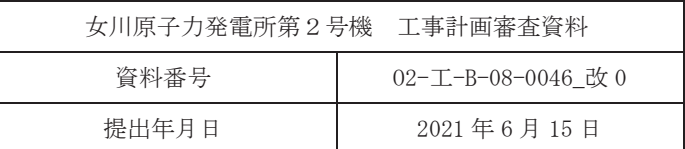

工事計画に係る説明資料

原子炉格納施設のうち圧力低減設備その他の安全設備

(原子炉格納容器安全設備(代替循環冷却系))

(添付書類)

2021年6月

東北電力株式会社

女川原子力発電所第2号機

### 工事計画認可申請書本文及び添付書類

#### 目 録

#### VI 添付書類

- VI-1 説明書
	- Ⅵ-1-1 各発電用原子炉施設に共通の説明書
		- VI-1-1-4 設備別記載事項の設定根拠に関する説明書

VI-1-1-4-7 設備別記載事項の設定根拠に関する説明書 (原子炉格納施設) VI-1-1-4-7-4 原子炉格納容器安全設備に係る設定根拠に関する説明書 VI-1-1-4-7-4-4 代替循環冷却系 VI-1-1-4-7-4-4-1 代替循環冷却ポンプ VI-1-1-4-7-4-4-2 代替循環冷却系 安全弁及び逃がし弁 (常設)

- VI-1-1-4-7-4-4-3 代替循環冷却系 主配管 (常設)
- VI-6 図面
	- 8 原子炉格納施設
		- 8.3 圧力低減設備その他の安全設備
			- 8.3.2 原子炉格納容器安全設備
				- 8.3.2.4 代替循環冷却系

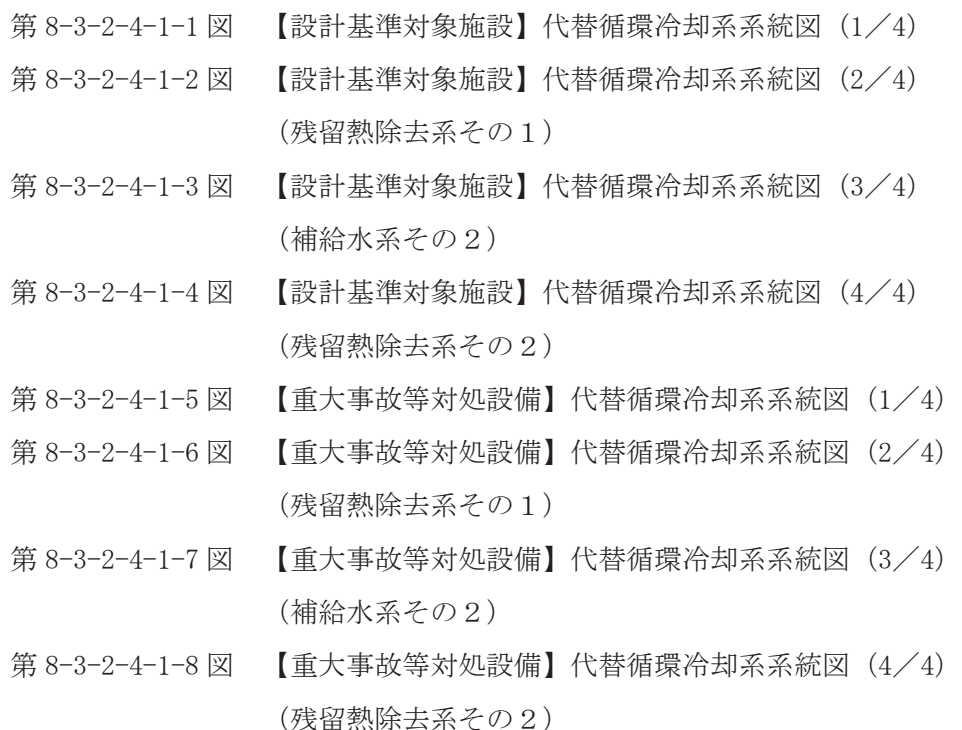

- 第 8-3-2-4-2-1 図 代替循環冷却ポンプ構造図
- 第 8-3-2-4-3-1 図 E11-F084 構造図
- 第8-3-2-4-3-2 図 E11-F085 構造図
- 第8-3-2-4-4-1図 代替循環冷却系 機器の配置を明示した図面 (その1)
- 第 8-3-2-4-4-2 図 代替循環冷却系 機器の配置を明示した図面 (その2)
- 第 8-3-2-4-4-3 図 代替循環冷却系 機器の配置を明示した図面 (その3)
- 第8-3-2-4-5-1図 代替循環冷却系 主配管の配置を明示した図面 (その1)
- 第 8-3-2-4-5-2 図 代替循環冷却系 主配管の配置を明示した図面 (その2)

VI-1-1-4-7-4-4-1 設定根拠に関する説明書 (代替循環冷却系 代替循環冷却ポンプ)

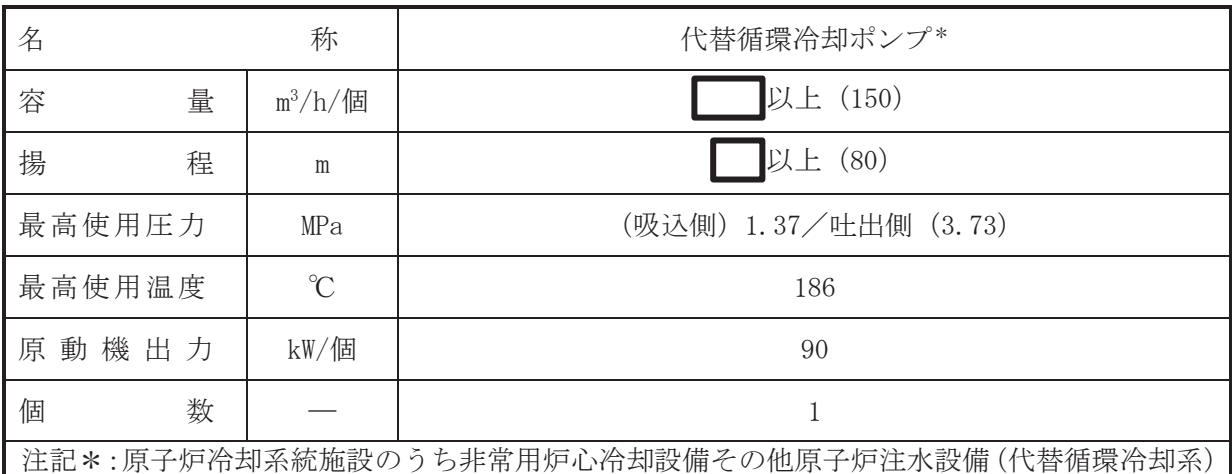

及び圧力低減設備その他の安全設備の原子炉格納容器安全設備(原子炉格納容器下部注 水系)と兼用。

【設定根拠】

(概要)

· 重大事故等対処設備

重大事故等時に原子炉浴却系統施設のうち非常用炉心冷却設備その他原子炉注水設備(代替 循環冷却系)として使用する代替循環冷却ポンプは、以下の機能を有する。

代替循環冷却ポンプは炉心の著しい損傷、溶融が発生した場合において、原子炉圧力容器に 残存する溶融炉心を冷却するために設置する。

系統構成は代替循環冷却ポンプによりサプレッションチェンバのプール水を残留熱除去系 熱交換器にて冷却し、残留熱除去系を経由して原子炉圧力容器へ注水することで、原子炉圧力 容器に残存する溶融炉心を冷却できる設計とする。

重大事故等時に原子炉格納施設のうち、圧力低減設備その他の安全設備の原子炉格納容器安 全設備(代替循環冷却系)として使用する代替循環冷却ポンプは、以下の機能を有する。

代替循環冷却ポンプは、炉心の著しい損傷が発生した場合において原子炉格納容器の過圧に よる破損を防止するため、原子炉格納容器バウンダリを維持しながら原子炉格納容器内の圧力 及び温度を低下させるために設置する。

系統構成は代替循環冷却ポンプによりサプレッションチェンバのプール水を残留熱除去系 熱交換器にて冷却し、残留熱除去系等を経由して原子炉圧力容器へ注水及び原子炉格納容器内 へスプレイ又は原子炉格納容器下部へ注水することで、原子炉格納容器バウンダリを維持しな がら原子炉格納容器内の圧力及び温度を低下できる設計とする。

代替循環冷却ポンプは、炉心の著しい損傷が発生した場合に溶融炉心の原子炉格納容器下部 への落下を遅延·防止するために設置する。

系統構成は代替循環冷却ポンプによりサプレッションチェンバのプール水を残留熱除去系 を経由して原子炉圧力容器へ注水することで、溶融炉心の原子炉格納容器下部への落下を遅 延・防止できる設計とする。

重大事故等時に原子炉格納施設のうち、圧力低減設備その他の安全設備の原子炉格納容器安 全設備(原子炉格納容器下部注水系)として使用する代替循環冷却ポンプは、以下の機能を有 する。

 $\mathbf{1}$ 

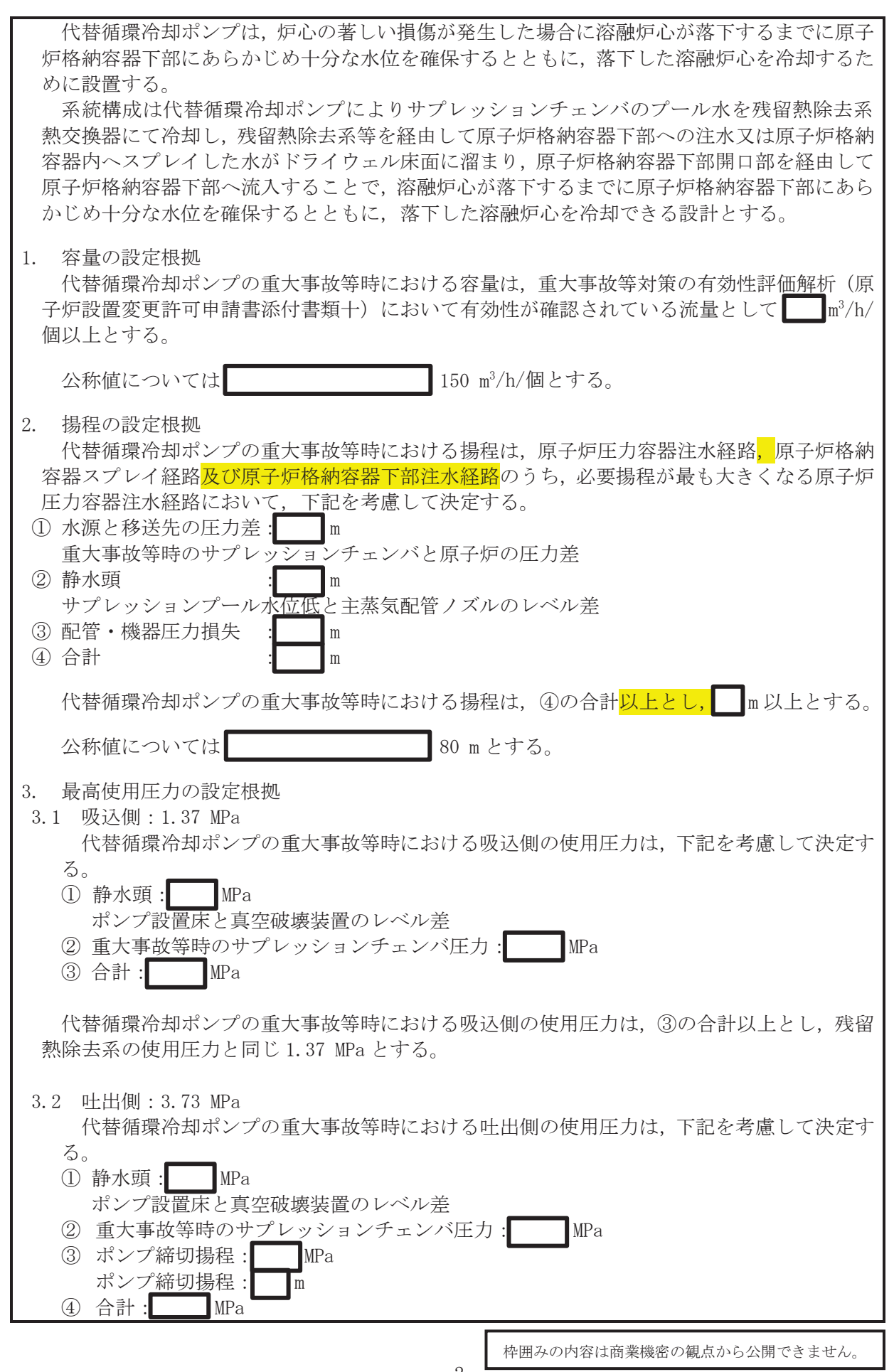

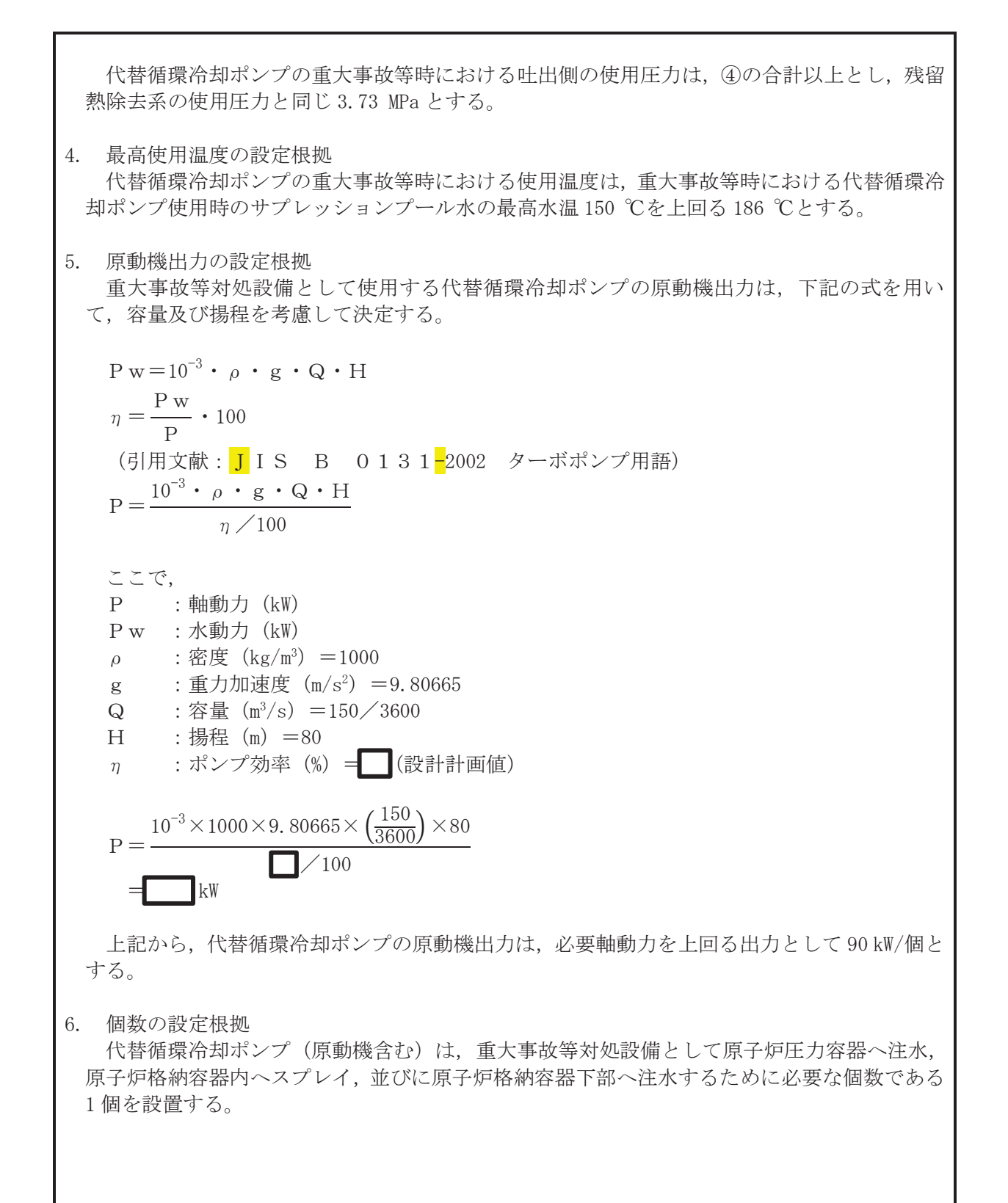

枠囲みの内容は商業機密の観点から公開できません。

VI-1-1-4-7-4-4-2 設定根拠に関する説明書 (代替循環冷却系 安全弁及び逃がし弁(常設))

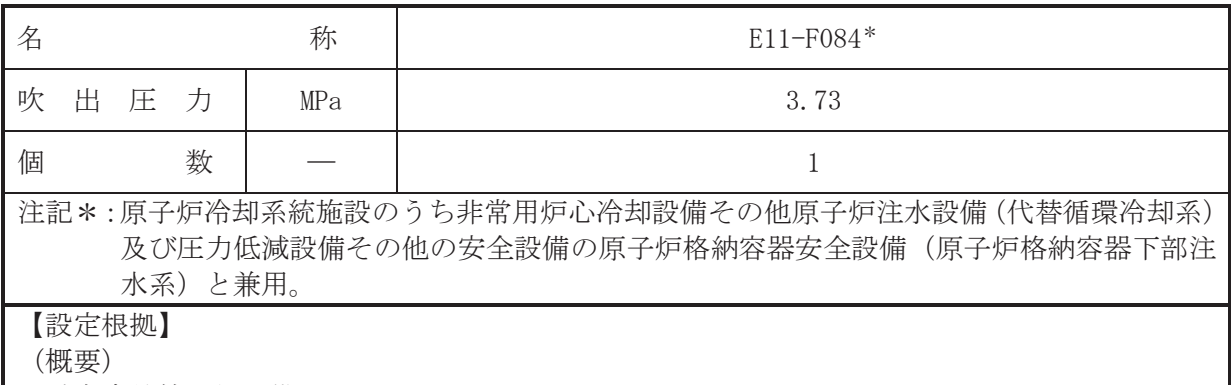

· 重大事故等対処設備

E11-F084 は、主配管「代替循環冷却ポンプ~代替循環冷却系注入配管合流点」に設置する逃 がし弁である。

E11-F084 は、重大事故等対処設備として主配管「代替循環冷却ポンプ~代替循環冷却系注入 配管合流点」の重大事故等時における圧力が使用圧力になった場合に開動作して使用圧力以下 に維持するために設置する。

1. 吹出圧力の設定根拠

重大事故等対処設備として使用する E11-F084 の吹出圧力は、重大事故等時における主配管 「代替循環冷却ポンプ~代替循環冷却系注入配管合流点」の使用圧力と同じ 3.73 MPa とする。

2. 個数の設定根拠

重大事故等対処設備として使用する E11-F084 は、主配管「代替循環冷却ポンプ~代替循環 冷却系注入配管合流点」の圧力を重大事故等時における使用圧力以下に維持するために必要な 個数である1個を設置する。

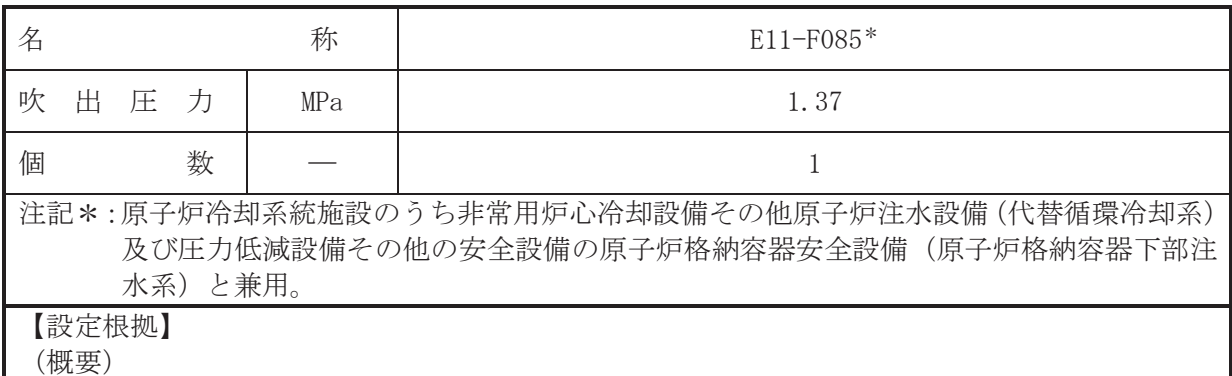

· 重大事故等対処設備

E11-F085 は、主配管「代替循環冷却系吸込配管分岐点~代替循環冷却ポンプ」に設置する逃 がし弁である。

E11-F085 は, 重大事故等対処設備として主配管「代替循環冷却系吸込配管分岐点~代替循環 冷却ポンプ」の重大事故等時における圧力が使用圧力になった場合に開動作して使用圧力以下 に維持するために設置する。

1. 吹出圧力の設定根拠

重大事故等対処設備として使用する E11-F085 の吹出圧力は、重大事故等時における主配管 「代替循環冷却系吸込配管分岐点~代替循環冷却ポンプ」の使用圧力と同じ 1.37 MPa とする。

2. 個数の設定根拠

重大事故等対処設備として使用する E11-F085 は、主配管「代替循環冷却系吸込配管分岐点 ~代替循環冷却ポンプ」の圧力を重大事故等時における使用圧力以下に維持するために必要な 個数である1個を設置する。

VI-1-1-4-7-4-4-3 設定根拠に関する説明書 (代替循環冷却系 主配管(常設))

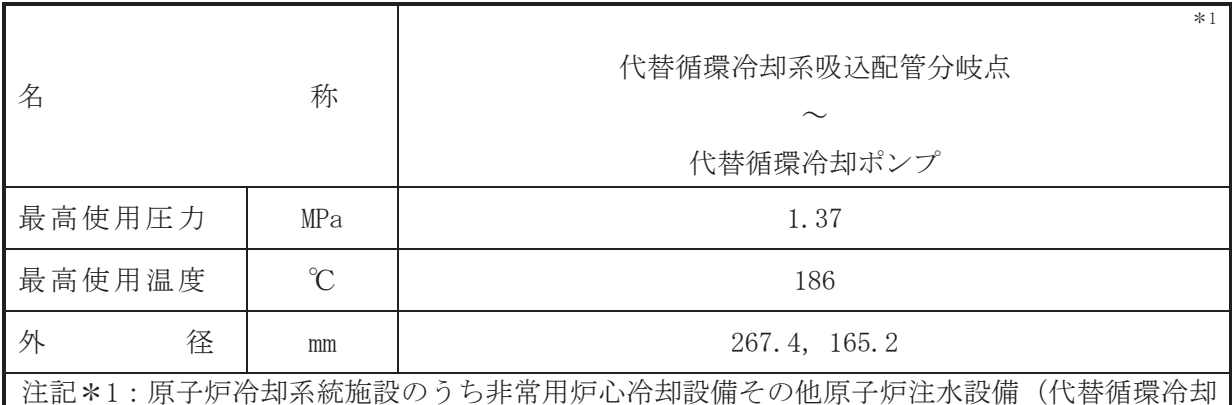

系)及び圧力低減設備その他の安全設備の原子炉格納容器安全設備(原子炉格納容器 下部注水系)と兼用。

【設定根拠】 (概要)

> 本配管は、代替循環冷却系吸込配管分岐点から代替循環冷却ポンプを接続する配管であり、 重大事故等対処設備として、サプレッションチェンバから代替循環冷却ポンプにサプレッショ ンプールの水を供給するために設置する。

## 1. 最高使用圧力の設定根拠

本配管を重大事故等時において使用する場合の圧力は、重大事故等時における残留熱除去系 吸込側配管の使用圧力と同じ 1.37 MPa とする。

## 2. 最高使用温度の設定根拠

本配管を重大事故等時において使用する場合の温度は、重大事故等時における代替循環冷却 ポンプ使用時のサプレッションプール水の最高水温 150 ℃を上回る 186 ℃とする。

### 3. 外径の設定根拠

本配管を重大事故等時において使用する場合の外径は、水源から淡水を供給するため、エロ 一ジョン、圧力損失・施工性等を考慮し、先行プラントのポンプ吸込配管の実績に基づいた標 準流速を目安に選定し、267.4 mm, 165.2 mm とする。

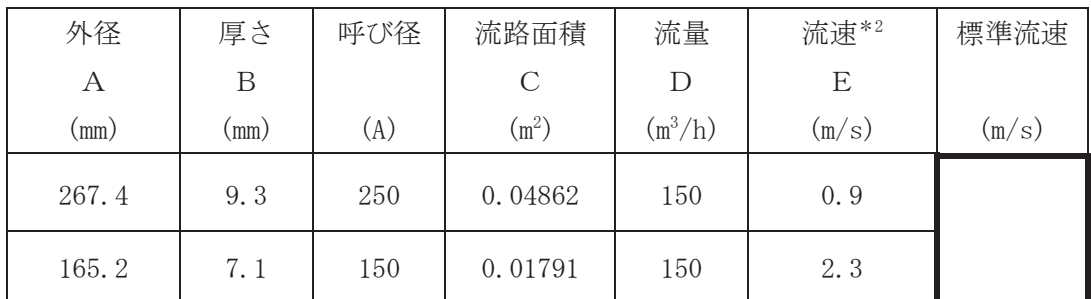

注記 \*2: 流速及びその他のパラメータとの関係は以下のとおりとする。

$$
C = \pi \cdot \left(\frac{1}{2} \cdot \frac{(A - 2 \cdot B)}{1000}\right)^2
$$

$$
E = \frac{D}{3600 \cdot C}
$$

 $\circ$ 

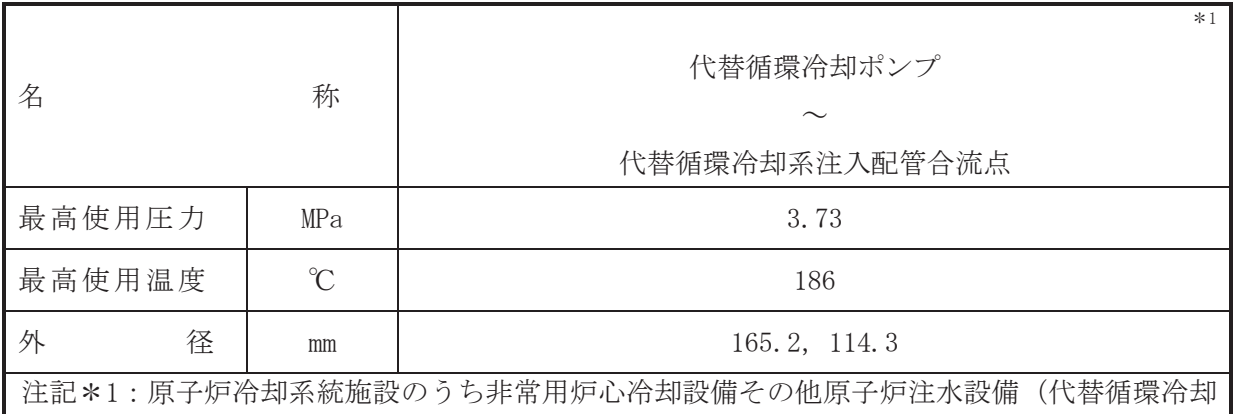

系)及び圧力低減設備その他の安全設備の原子炉格納容器安全設備(原子炉格納容器 下部注水系)と兼用。

【設定根拠】 (概要)

> 本配管は、代替循環冷却系注入配管合流点を接続する配管であり、 重大事故等対処設備として、サプレッションチェンバを水源とし、代替循環冷却ポンプにより サプレッションプールの水を原子炉圧力容器、原子炉格納容器内又は原子炉格納容器下部へ注 水するために設置する。

## 1. 最高使用圧力の設定根拠

本配管を重大事故等時において使用する場合の圧力は、重大事故等時における代替循環冷却 ポンプの吐出側の使用圧力と同じ 3.73 MPa とする。

### 2. 最高使用温度の設定根拠

本配管を重大事故等時において使用する場合の温度は、重大事故等時における代替循環冷却 ポンプの使用温度と同じ 186 ℃とする。

# 3. 外径の設定根拠

本配管を重大事故等時において使用する場合の外径は、水源から淡水を供給するため、エロ 一ジョン、圧力損失・施工性等を考慮し、先行プラントの配管実績に基づいた標準流速を目安 に選定し, 165.2 mm, 114.3 mm とする。

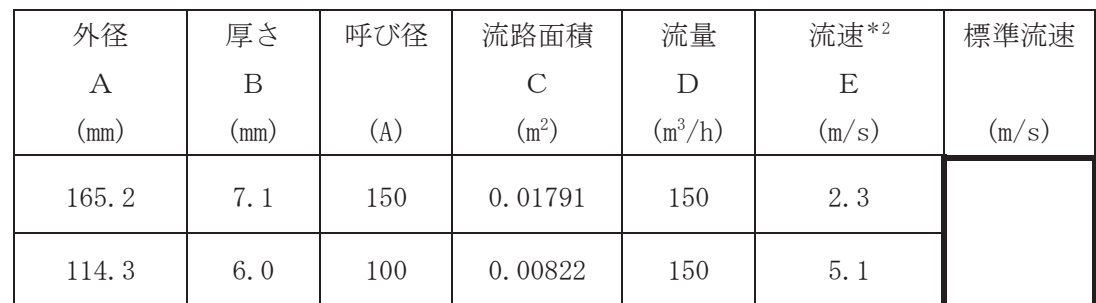

注記 \*2: 流速及びその他のパラメータとの関係は以下のとおりとする。

 $\overline{\mathbf{c}}$ 

$$
C = \pi \cdot \left\{ \frac{1}{2} \cdot \frac{(A - 2 \cdot B)}{1000} \right\}
$$

$$
E = \frac{D}{3600 \cdot C}
$$

 $50A$  $MO$ 0 | 114.3<br>| t | 6.0<br>| M STS410 | D114.3<br>|t|6.0<br>|MISTS410| /[ 設計基準対象施設]<br>- 代替循環冷却系系統図 (2/4)<br>- 〈残留熱除去系その1〉<br>\サプレッションチェンバへ 50A F084 F085  $\begin{picture}(120,115) \put(0,0){\line(1,0){155}} \put(15,0){\line(1,0){155}} \put(15,0){\line(1,0){155}} \put(15,0){\line(1,0){155}} \put(15,0){\line(1,0){155}} \put(15,0){\line(1,0){155}} \put(15,0){\line(1,0){155}} \put(15,0){\line(1,0){155}} \put(15,0){\line(1,0){155}} \put(15,0){\line(1,0){155}} \put(15,0){\line(1,0){155$  $\begin{picture}(20,5) \put(0,0){\vector(0,1){10}} \put(15,0){\vector(0,1){10}} \put(15,0){\vector(0,1){10}} \put(15,0){\vector(0,1){10}} \put(15,0){\vector(0,1){10}} \put(15,0){\vector(0,1){10}} \put(15,0){\vector(0,1){10}} \put(15,0){\vector(0,1){10}} \put(15,0){\vector(0,1){10}} \put(15,0){\vector(0,1){10}} \put(15,0){\vector(0,1){10}} \put(15,0){\vector(0,$ 100A 25A D 34.0<br>t | 4.5<br>JM STS410 **PARTASH**  $\frac{3}{2}$ 0 34.0<br>t 4.5<br>M STS410  $25A$  $\begin{picture}(20,5) \put(0,0) {\line(1,0){155}} \put(15,0) {\line(1,0){155}} \put(15,0) {\line(1,0){155}} \put(15,0) {\line(1,0){155}} \put(15,0) {\line(1,0){155}} \put(15,0) {\line(1,0){155}} \put(15,0) {\line(1,0){155}} \put(15,0) {\line(1,0){155}} \put(15,0) {\line(1,0){155}} \put(15,0) {\line(1,0){155}} \put(15,0) {\line(1,0){155}} \put$ 100A /[ 設計基準対象施設]<br>代替循環冷却系系統図 (2/4)<br>(残留熱除去系その1)<br>\残留熱除去系熱交換器(A)へ 150A 150A /【設計基準対象施設】<br>|代替循環冷却系系統図(2/4)<br>|(残留熱除去系その1)<br>| サプレッションチェンバより 250A 代替循環冷却ポンプ 工事計画認可申請第8-3-2-4-1-1図 女 川 原 子 力 発 電 所 第 2 号 機 <u>備考</u><br>- D | 外径 mm<br>- t | 厚さ mm<br>- M | 材料<br>- M | 材料 ,名│【 設計基準対象施設 】 称 代替循環冷却系系統図 (1/4) 東北電力株式会社 0428

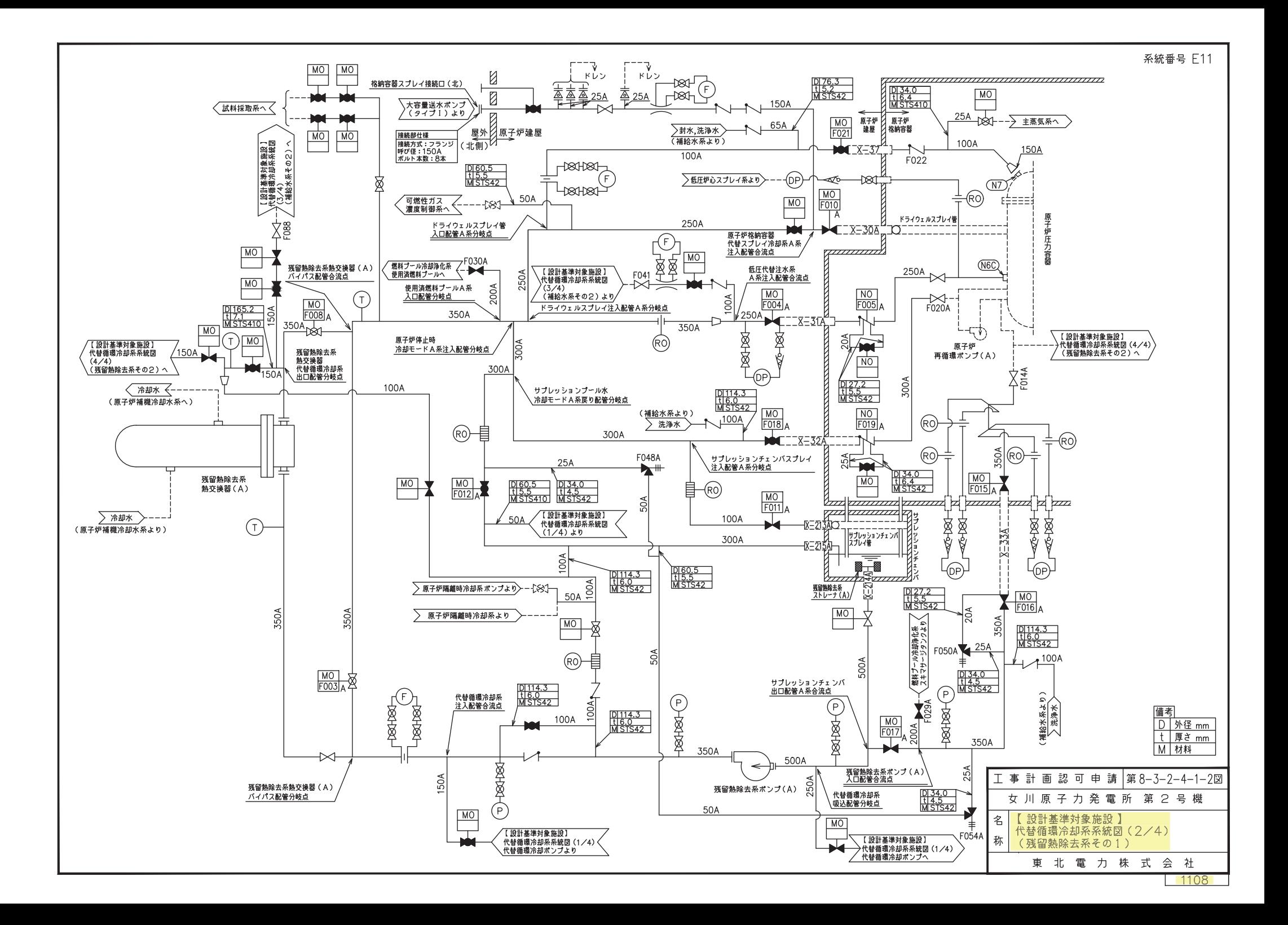

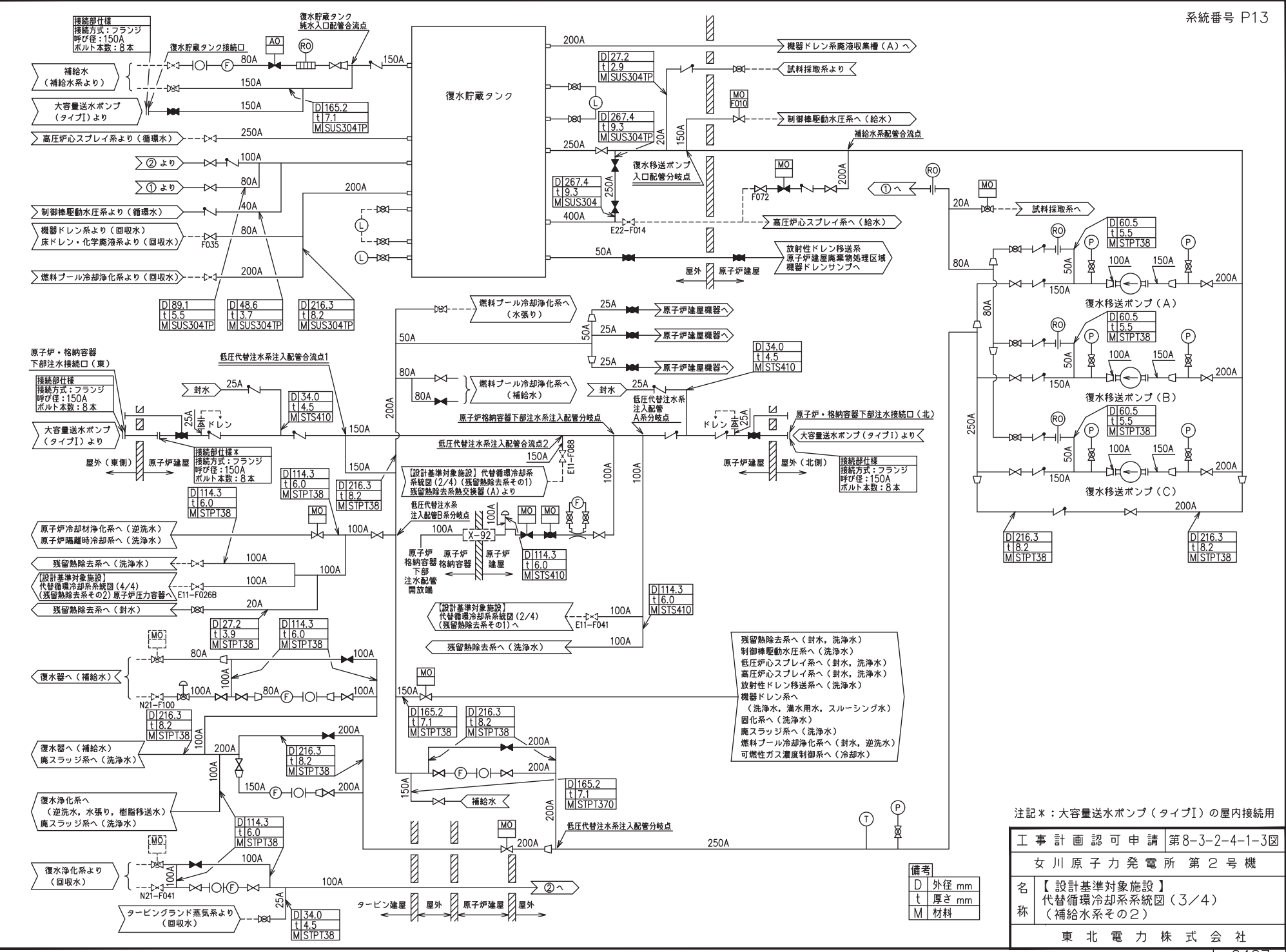

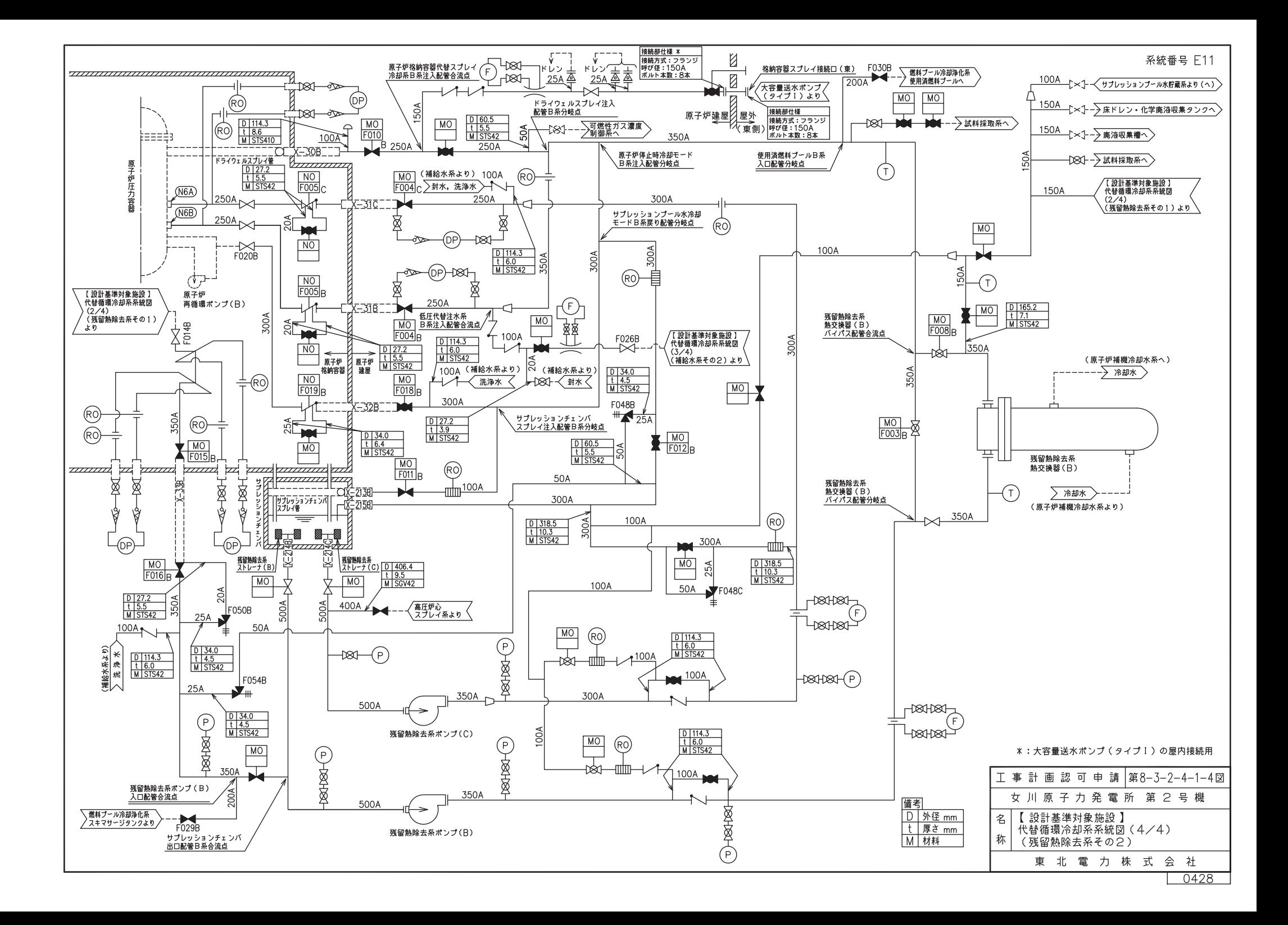

系統番号 E11

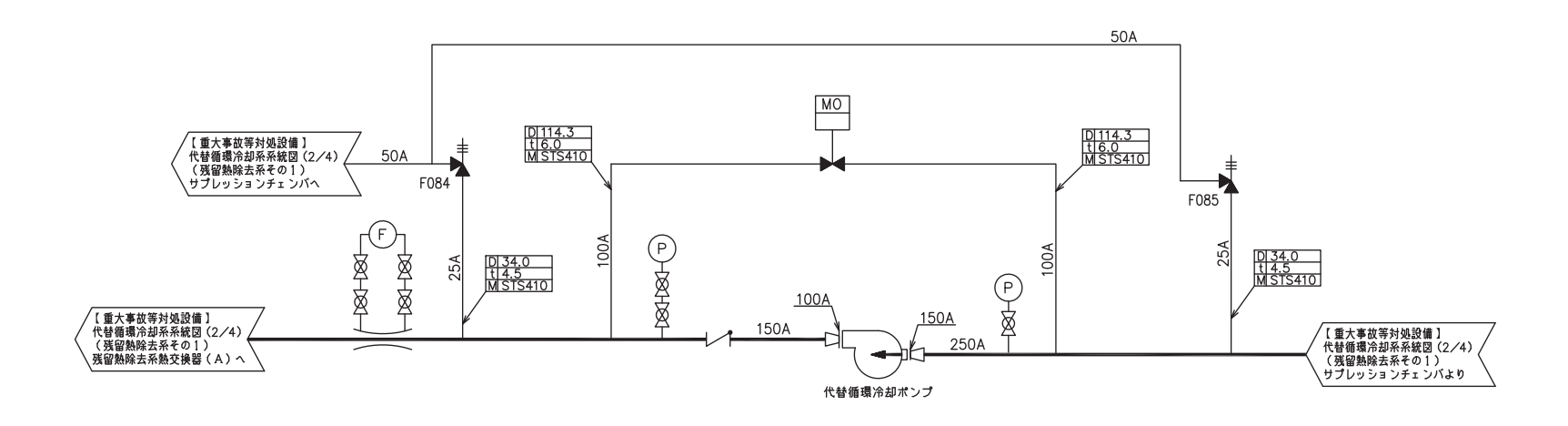

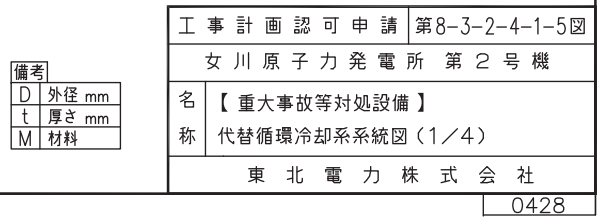

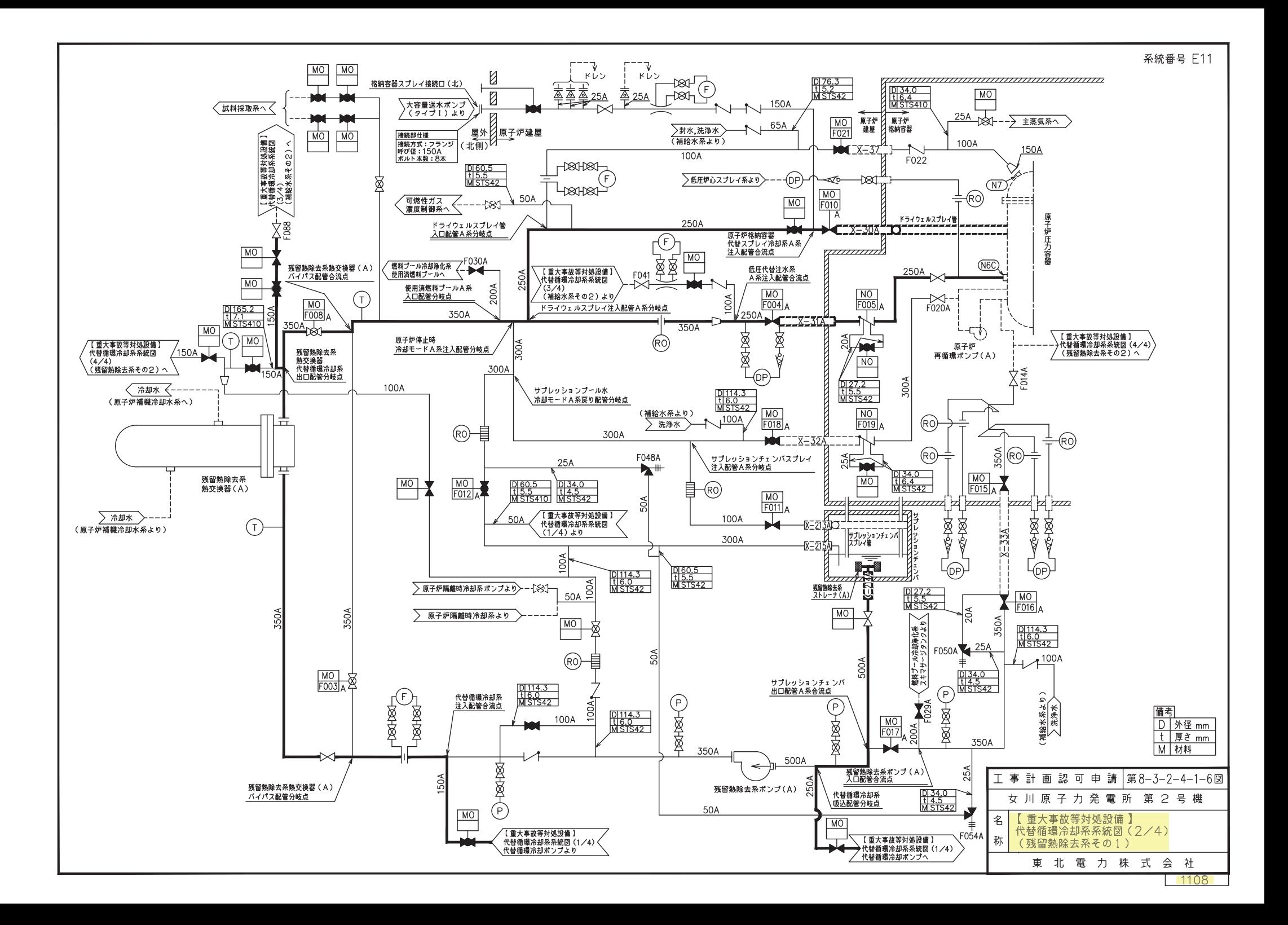

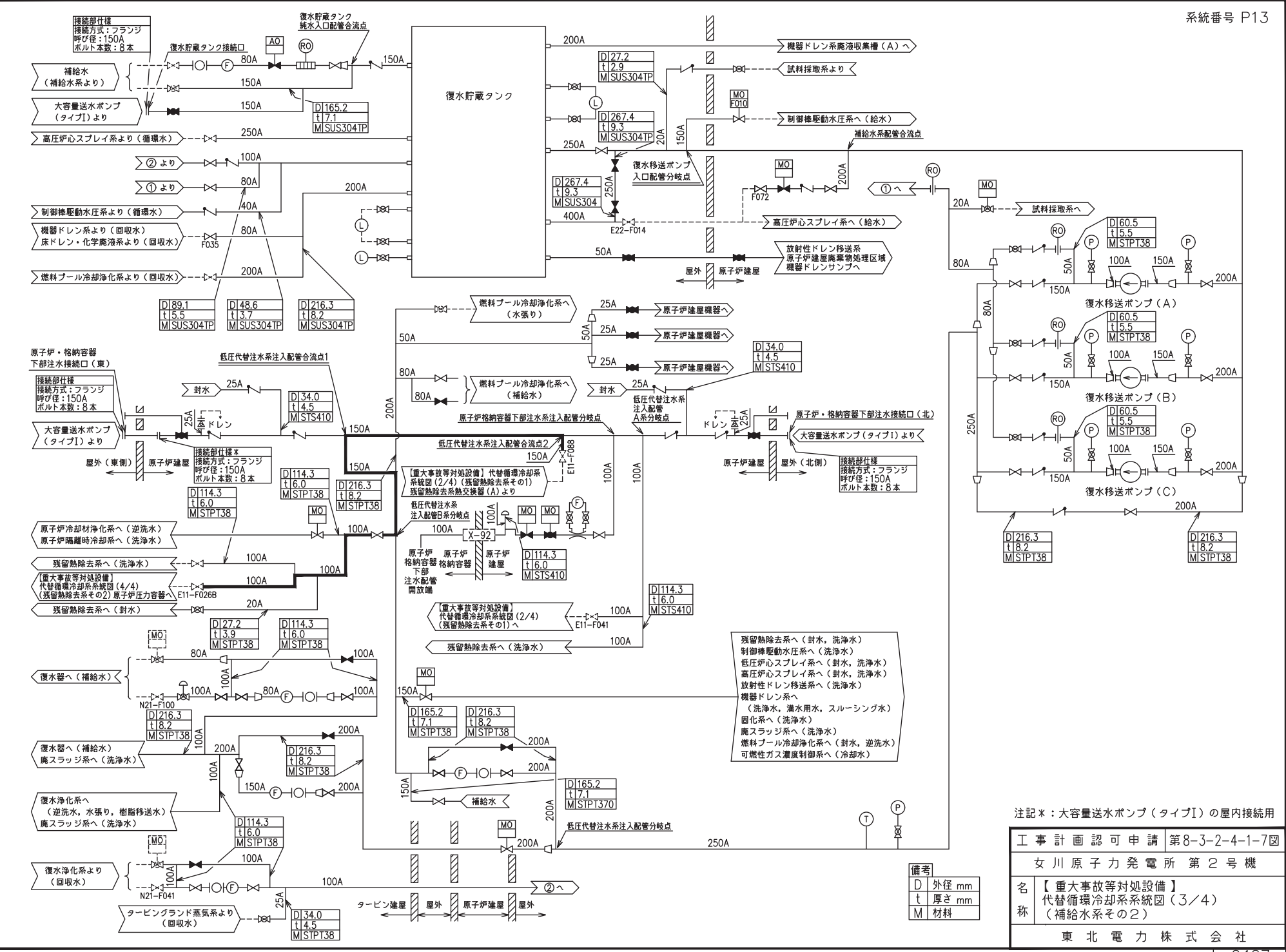

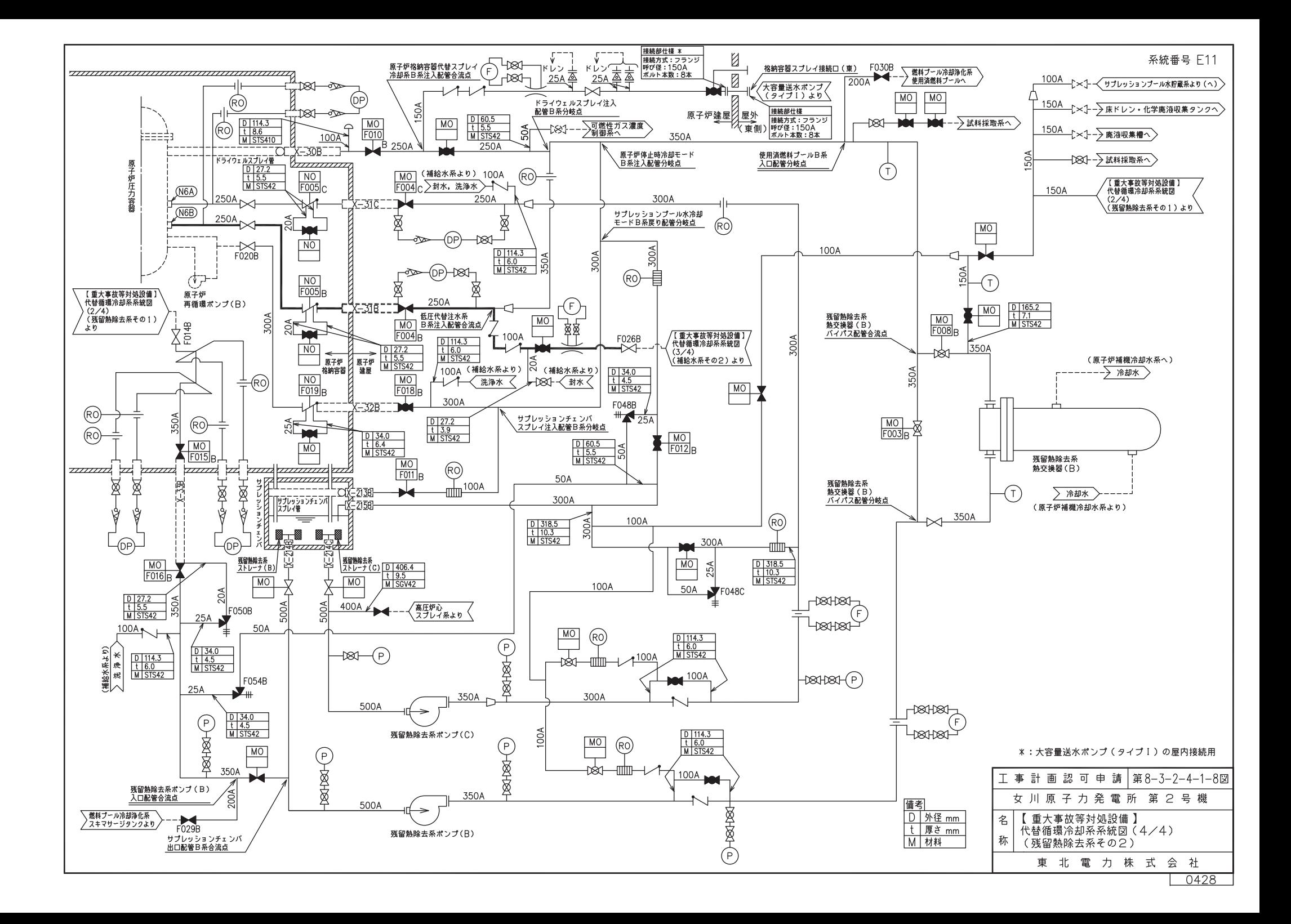

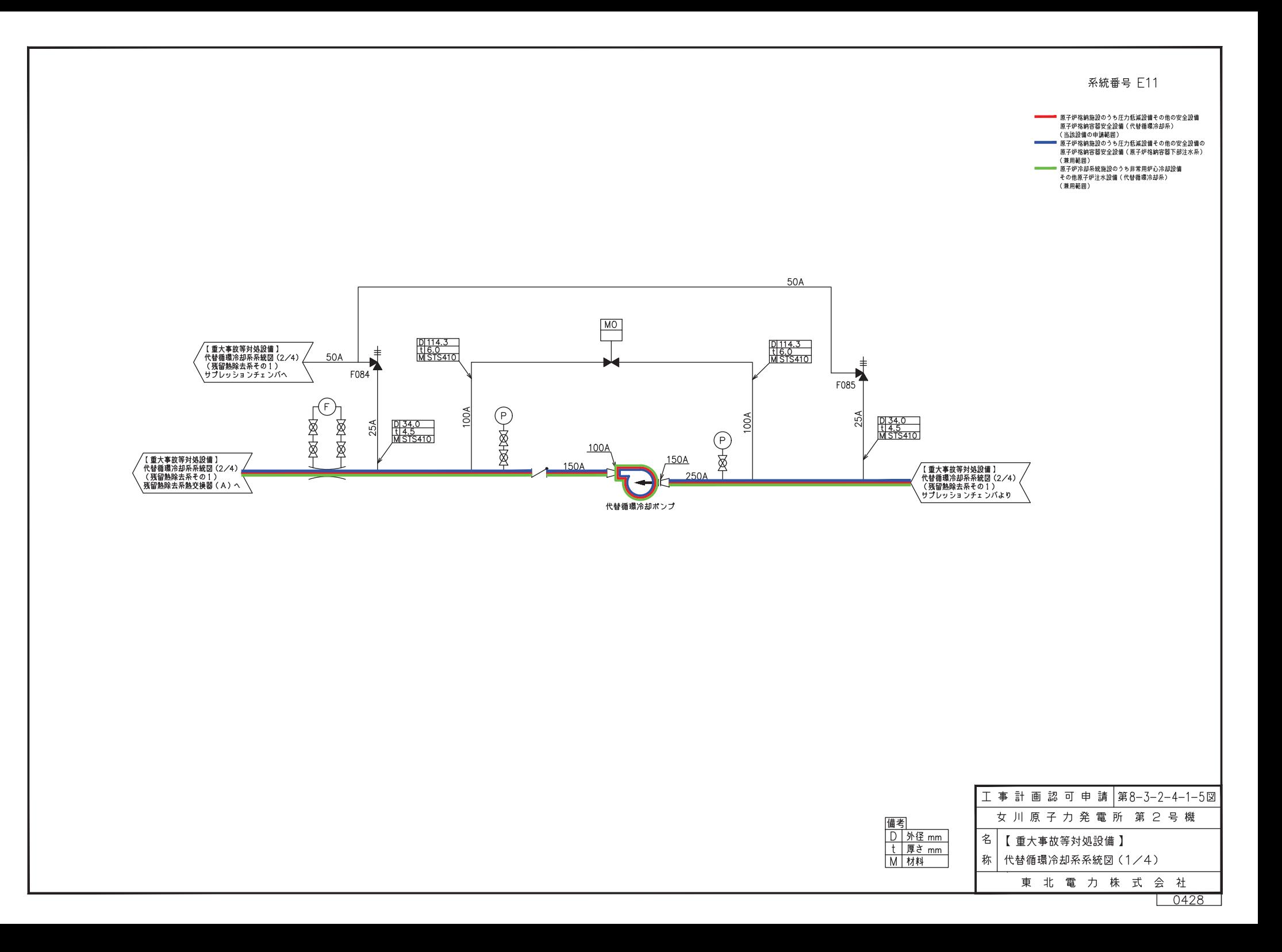

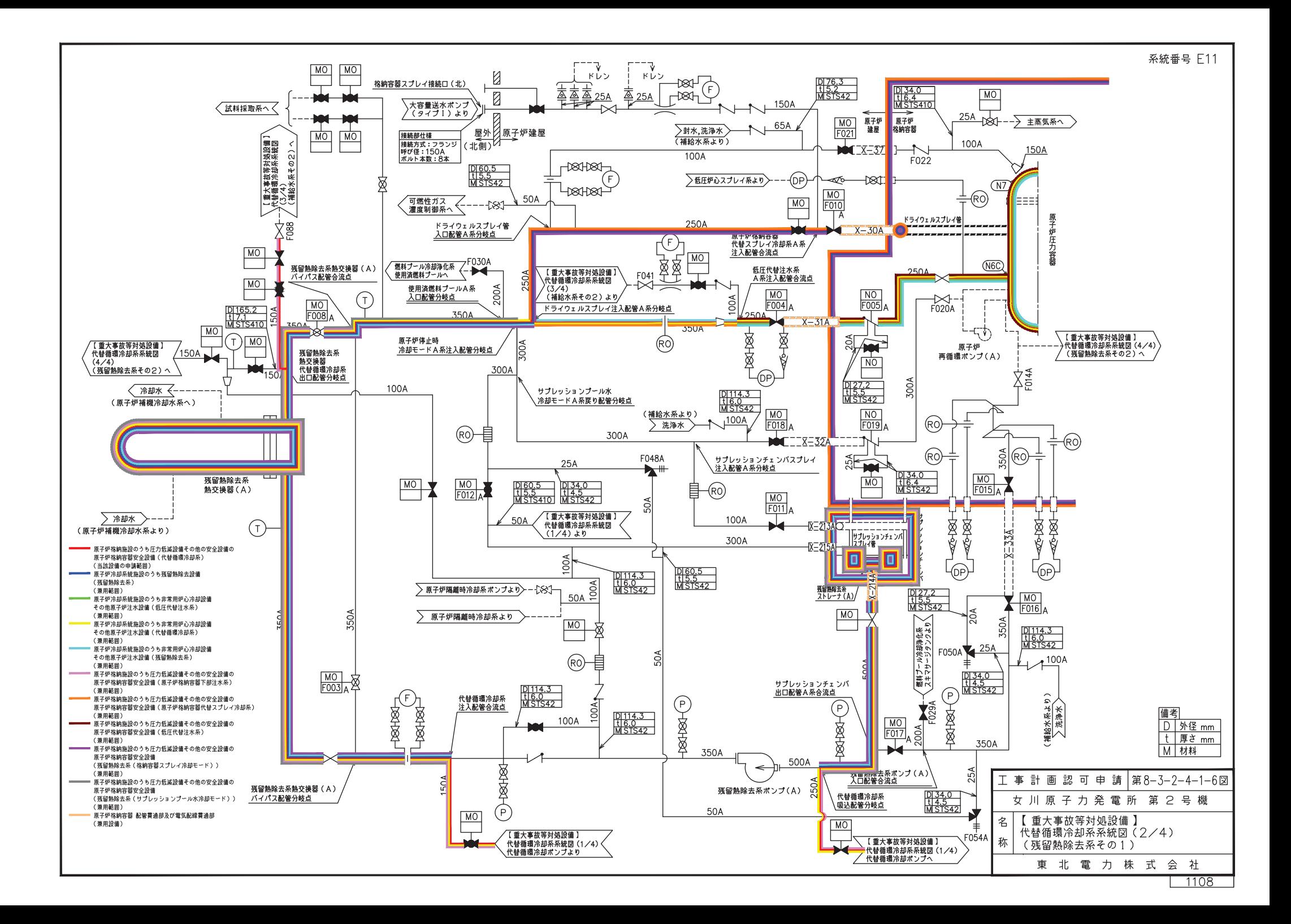

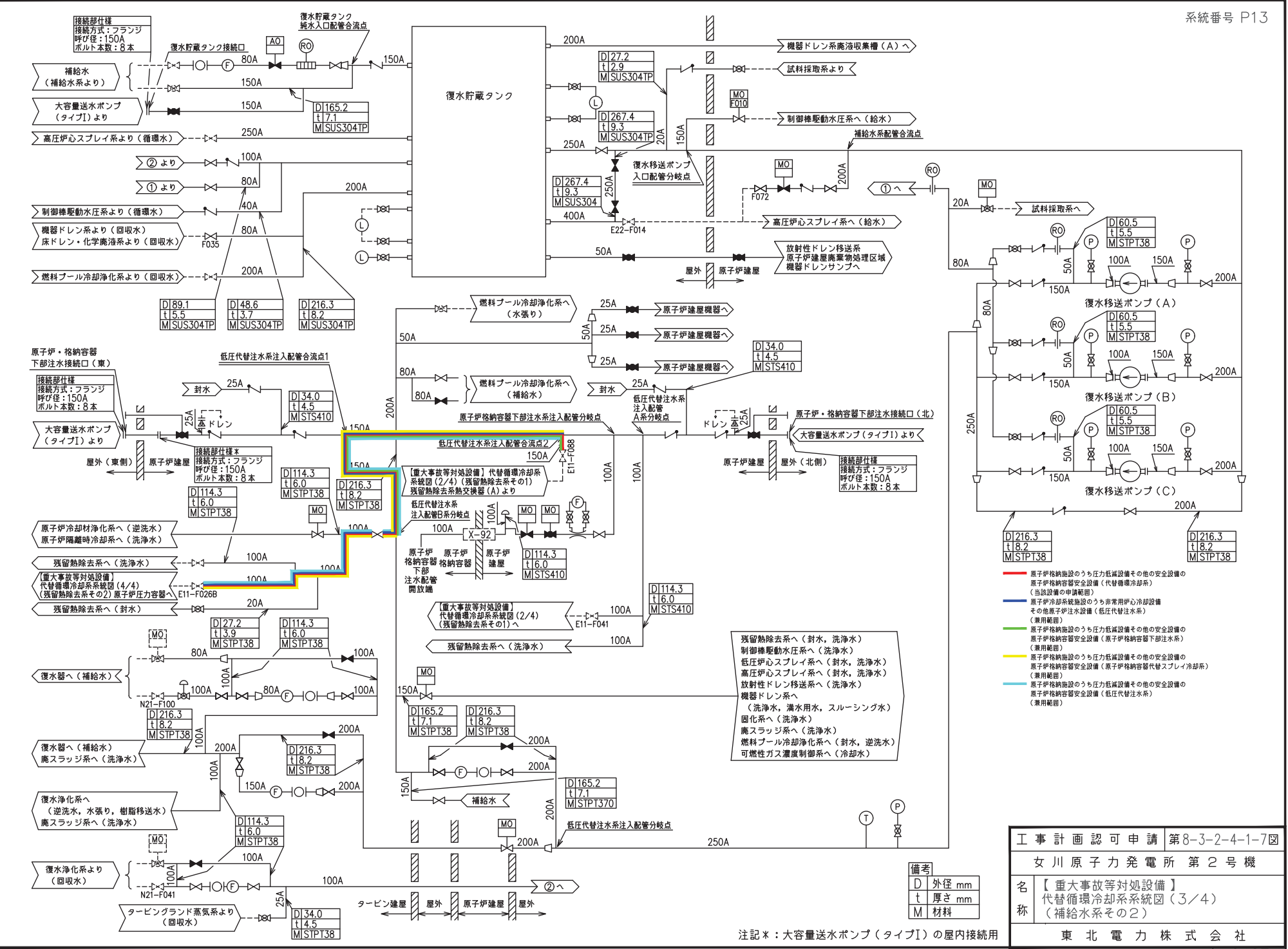

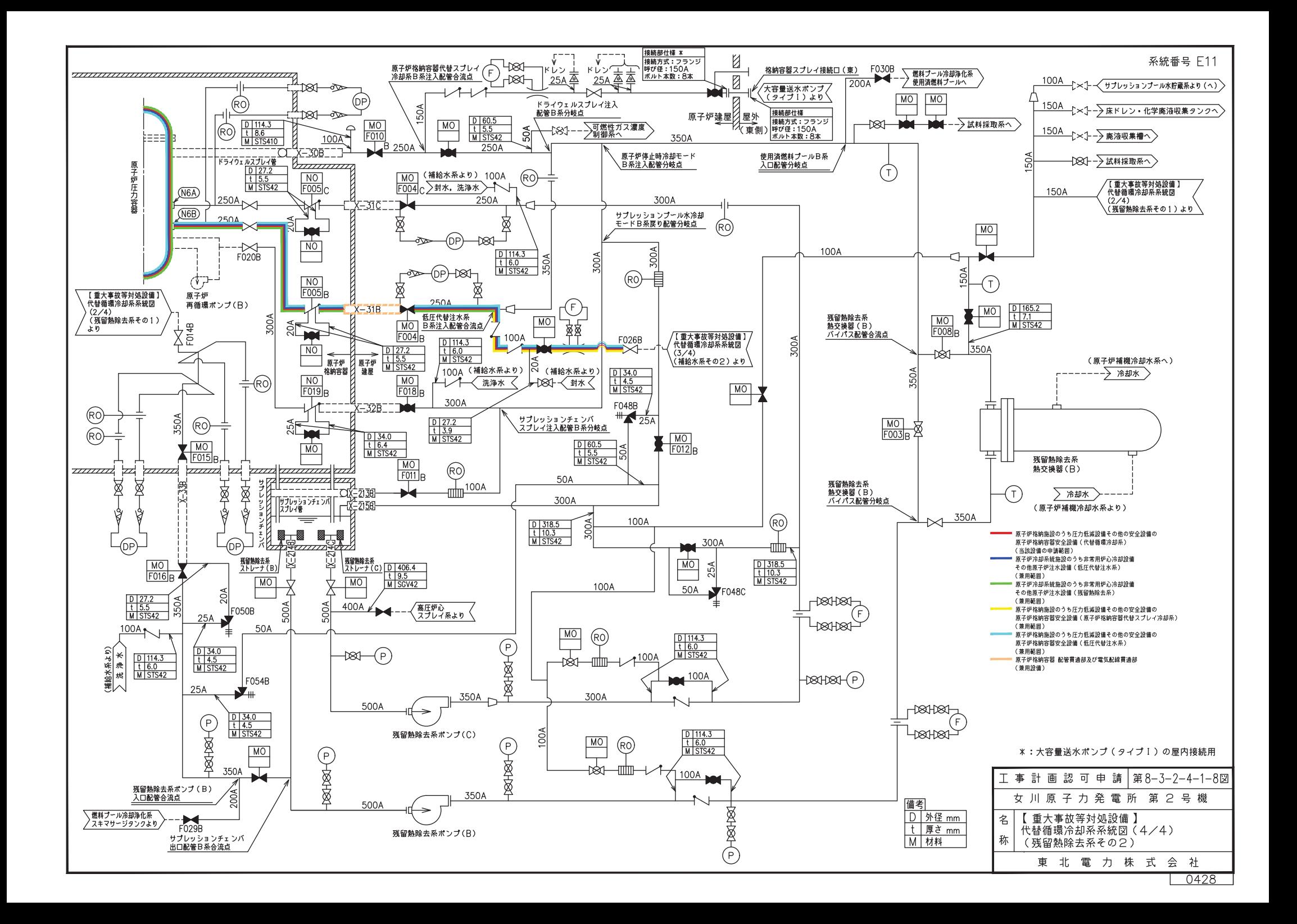

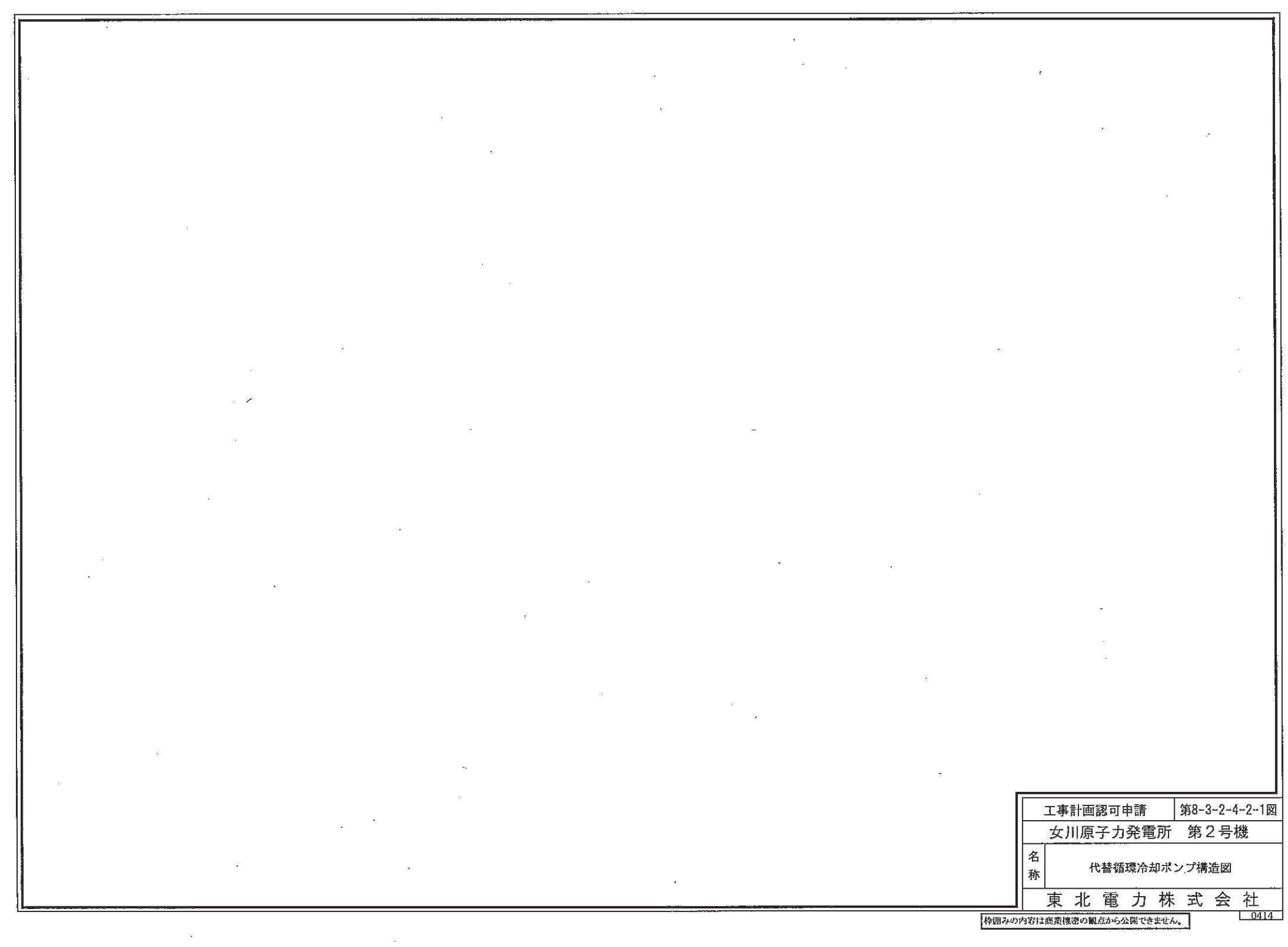

 $\mathcal{G}^{\mathcal{G}}_{\mathcal{G}}$  .

 $\sim$ 

| 主要寸法<br>(mm) |       | 許容範囲 | 根<br>拠              |
|--------------|-------|------|---------------------|
| 吸込内径         | 151   |      | 製造能力、製造実績を考慮したメーカ基準 |
| 吐出内径         | 102.3 |      | 同上                  |
| ケーシング厚さ      | 107.5 |      | 同上                  |
| たて           | 1174  |      | 同上                  |
| 横            | 1380  |      | 同上                  |
| 高さ           | 1500  |      | 同上                  |

工事計画記載の公称値の許容範囲

注:主要寸法は、工事計画記載の公称値を示す。

枠囲みの内容は商業機密の観点から公開できません。

![](_page_27_Figure_0.jpeg)

![](_page_28_Picture_90.jpeg)

# 工事計画記載の公称値の許容範囲

注:主要寸法は、工事計画記載の公称値を示す。

枠囲みの内容は商業機密の観点から公開できません。

![](_page_29_Figure_0.jpeg)

弁 箱 SCPH<sub>2</sub>  $\mathbf{1}$ 番号 品名 個数 材料 部品表

![](_page_29_Picture_28.jpeg)

![](_page_30_Picture_90.jpeg)

# 工事計画記載の公称値の許容範囲

注:主要寸法は、工事計画記載の公称値を示す。

枠囲みの内容は商業機密の観点から公開できません。

 $\bigcirc$ PN

![](_page_31_Figure_1.jpeg)

 $0512$ 

![](_page_32_Figure_0.jpeg)

![](_page_33_Figure_0.jpeg)

![](_page_34_Figure_0.jpeg)

![](_page_35_Picture_2.jpeg)

![](_page_35_Picture_3.jpeg)

# 工事計画記載の公称値の許容範囲

[主配管]

管NO. 1\*

| 主要寸法<br>mm |       | 許容範囲         | 根拠                  |
|------------|-------|--------------|---------------------|
| 外径         | 267.4 | $\pm 0.8\%$  | J I S G 3455による材料公差 |
| 厚さ         | 9.3   | $\pm 12.5\%$ | 同上                  |

管NO. 2\* 管継手 (エルボ)

| 主要寸法<br>$\pmod{m}$ |       | 許容範囲                   | 根拠                                                              |
|--------------------|-------|------------------------|-----------------------------------------------------------------|
| 外径                 | 267.4 | $+4.0$ mm<br>$-3.2$ mm | 【プラス側公差】<br>JIS B 2312による材料公差<br>【マイナス側公差】<br>JIS B 2312による材料公差 |
| 厚さ                 | 9.3   | +規定しない<br>$-12.5%$     | 同上                                                              |

管NO. 3\* 管継手 (ティー)

![](_page_36_Picture_223.jpeg)

[主配管(続き)]

管NO. 4\* 管継手 (レジューサ)

| 主要寸法<br>(mm) |       | 許容範囲                   | 根拠                                                              |
|--------------|-------|------------------------|-----------------------------------------------------------------|
| 外径           | 267.4 | $+4.0$ mm<br>$-3.2$ mm | 【プラス側公差】<br>JIS B 2312による材料公差<br>【マイナス側公差】<br>JIS B 2312による材料公差 |
|              | 165.2 | $+2.4$ mm<br>$-1.6$ mm | 同上                                                              |
| 厚さ           | 9.3   | +規定しない<br>$-12.5\%$    | 同上                                                              |
|              | 7.1   | +規定しない<br>$-12.5%$     | 同上                                                              |

#### 管NO. 5\* 管継手 (レジューサ)

![](_page_37_Picture_254.jpeg)

### 管NO. 6\*

![](_page_37_Picture_255.jpeg)

[主配管 (続き)]

| 主要寸法<br>$\pmod{m}$ |       | 許容範囲                   | 根拠                                                              |
|--------------------|-------|------------------------|-----------------------------------------------------------------|
| 外径                 | 165.2 | $+2.4$ mm<br>$-1.6$ mm | 【プラス側公差】<br>JIS B 2312による材料公差<br>【マイナス側公差】<br>JIS B 2312による材料公差 |
| 厚さ                 | 7.1   | +規定しない<br>$-12.5%$     | 同上                                                              |

管NO. 8\* 管継手 (ティー)

![](_page_38_Picture_174.jpeg)

注:主要寸法は、工事計画記載の公称値。

注記\*:主配管の配置を明示した図面の管NO.を示す。